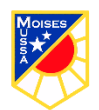

## **SEMANA 12 DEL 15 AL 19 DE JUNIO**

**GUÍA N° 12 DE TECNOLOGÍA 1° BÁSICO**

**0A5 Usar software de dibujo para crear y representar ideas por medio de imágenes.**

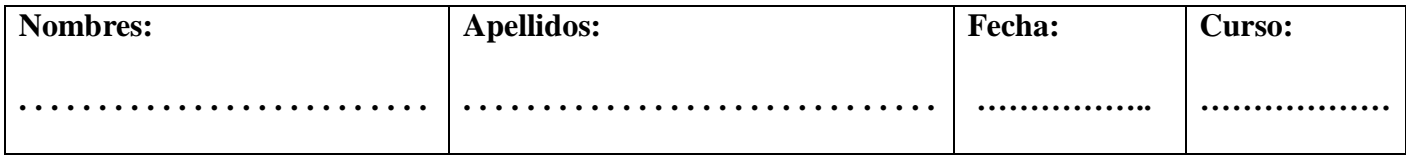

- **1. Identificar las partes del computador.**
- **2. Dibuja para que te sirve el computador.**

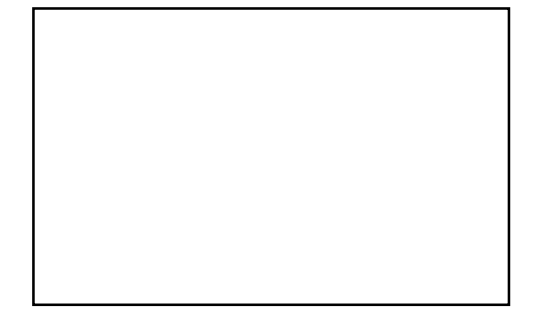

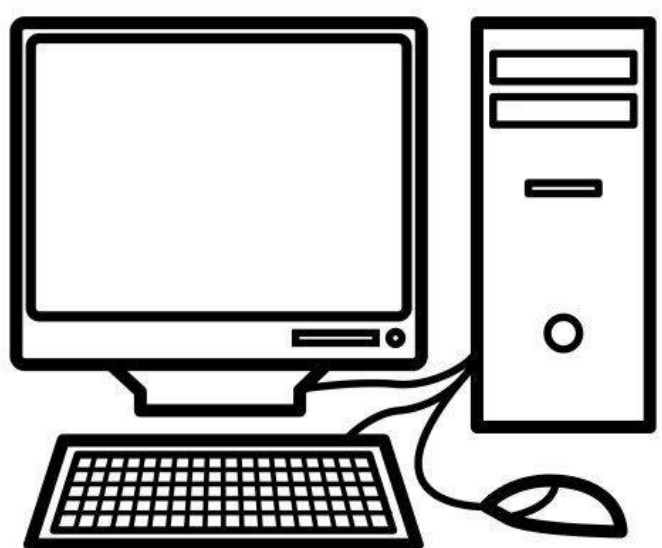

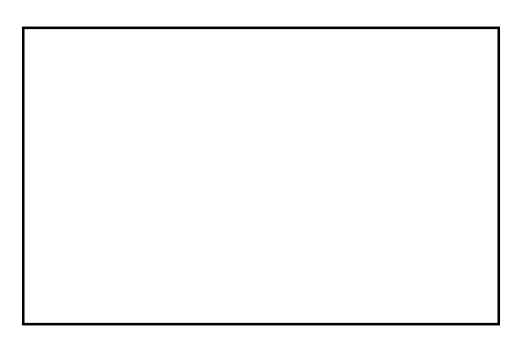